AutoCAD Crack Free Download [Updated] 2022

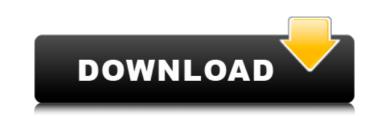

## **AutoCAD Free For Windows**

AutoCAD is currently available in two types of versions: the Release 17 series, known as R17 or R17.2 and later releases (including R18), and the newer AutoCAD WS (Windows Server) series, known as R19 and later releases. Both AutoCAD versions have a long history, spanning over three decades. These revisions are not tied to an update of the underlying design of the software, although they do bring in changes and improvements. AutoCAD R17 was originally written for Apple Macintosh computers running MacOS 6.8, while AutoCAD R18 was initially designed for Windows XP, and subsequently Windows Vista. User Interface (UI) One of the features of the new R19 version of AutoCAD is the UI. It offers several new features, including: Newer menus are part of the UI. The menu bar now provides a new "Toolbars" feature, allowing you to add and delete toolbars. New toolbars can be customized. The default drawing view is now the 2D Drafting view (tools along the botton) Structure modeling and annotation (SCAN) tools have been moved into the toolbar tab area) The toolbar panel has a new feature to allow you to hide or show the panel The User Interface of AutoCAD R19 also introduces several new ribbon panels. Some of the new ribbon panels. Some of the reives of Work Area: In the case of this Work Area, it helps the user to easily select the shape from the drawing and starts drawing the shape. There are two types of Work Area: In the case of this Work Area, it helps you to select the shape from the drawing area. It includes a few additional tools. Views In addition to the new work area, R19 offers many new views including: Drafting: This is a new drawing view. It is used for drawing and to create geometry. Drafting tools

## AutoCAD Crack + License Code & Keygen Free [32|64bit]

Since AutoCAD 2016, a drawing can also be converted to PDF and EPS files using the 'Publish to PDF or EPS' feature. 2D to 3D technology The 2D drawing is a 3D model from the beginning; consequently, AutoCAD and other CAD software use a similar approach for 3D drawing and editing. The difference between AutoCAD and other software is the number and complexity of tools that are used to build and edit a 3D model. In AutoCAD 3D, the user interface is similar to the traditional 2D user interface but the underlying program is a 3D program. 3D constraints The main purpose of constraints is to help a user to avoid doing unintended actions by limiting how they can move and rotate the parts of the model and how they can edit them. These limits are called constraints. A constraint can be a direct limit (such as the maximum angle an edge can be rotated), a group constraint (such as the limits for rotation on a group of edges), a limit based on another group or on a point (such as the maximum distance an edge can be rotated from a point), or a limit based on coordinates (such as the upper and lower limits of the z-axis or a distance). Constraints in 3D can be created, edited, shared and copied. There are two types of constraints: immediate and non-immediate. These type of constraints is to keep the geometrical results that users with a 2D drawing Scherating a 3D drawing starts with a 2D drawing is a virtual 3D environment. The result of the perspective is an orthogonal projection of the 2D drawing on a 3D cube. These drawings are used in drafting and construction. The user uses the following features in the perspective view: Rotation - Tilting the viewpoint to view the drawing. Pan - Moving the viewpoint along the x and y axes. Zooming - Moving the viewpoint's position, rotation and zoom to the current view. Scale – Moving the viewpoint to scale the drawing ca3bfb1094

# AutoCAD Crack +

Enter the serial number of your file and click on "Next" Enter the activation code and click on "Submit" Things to remember: - If it is a multi-user licence it needs to be installed on every PC. - Make sure you leave enough space on your hard disk for the install file. I admit it. I love working in brand partnerships. I love meeting great brands that I can't live without and who need us! During that same visit to Crate & Barrel, I met Cameron and Ella Bowley. The Bowley's are one of those families that look at fun things as an important part of their lifestyle. From bowling night, to board games in the living room, to hiking, camping, and even traveling, the Bowley's are anything but boring. They use Crate & Barrel every day as the heartbeat of their family and in their own personal home. And they love their family so much that they created a couple of family-friendly gifts to share. Cameron is a programmer at Crate & Barrel. He created these two gifts to share with his wife Ella and their four children: M&M Cows These 100-ounce bags of M&M's filled with faces of your favorite cow characters. It is the perfect gift for kid's birthdays and even grown-ups that need a fun gift for themselves. Maggie This stunning photo print is so realistic, you will get sick of looking at it. They even included a couple of water spray bottles to make it more fun to play. It's perfect for a kid or a kid or or a dist, how about packing your bags for a weekend with some things that reasy to travel with? These must-have items are perfect for weekend getaways, festivals, road trips, and even backpacking trips. They include a couple of items to make your journey much more fun. These products were created by Crate & Barrel for families who are looking to travel light. Stainless steel kitchen tools and a carrying case When you need to leave with less in tow, these tools will help you get where you need to be. The case is large enough to hold your packing essentials and has a built in divider to help make packing a breeze. J

#### What's New In?

• Preview the imported text as it is being imported • Set the imported text to the current baseline and justification • Rotate the imported text to a size, font, color, and style • Adjust the imported text layer and the imported text objects • View the imported text in the 3D Modeling Workspace • Send the imported text to a new drawing or a shared folder • Link or unlink existing drawing objects to import text objects • Specify a tolerance that allows you to ignore minor differences in the imported text and force it to match the original text • Combine multiple imported text files into a single text object • Import text from multiple folders simultaneously • Use the Import Text and Import Styles wizard to import text from a clipboard or a file • Add an imported text to a block or boundary-defining shape • Add imported text as you work • Add imported text to a block or boundary-defining shape • Add import text from a PDF file • Create a PDF document from text using the Create PDF Document from text using the Create PDF Document from text using the Create PDF Document from text to a block or 3D shape in an Excel spreadsheet • Add text to a block or 3D shape in a PowerPoint presentation • Add text to a shape in a PowerPoint presentation • Add text to a shape in a PowerPoint presentation • Add text to a block or 3D shape in a PowerPoint presentation • Add text to a block or 3D shape in a PowerPoint presentation • Add text to a block or 3D shape in a PowerPoint presentation • Add text to a block or 3D shape in a PowerPoint presentation • Add text to a block or 3D shape in a PowerPoint presentation • Add text to a shape in a PowerPoint presentation • Add text to a block or 3D shape in a PowerPoint presentation • Add text to a block or 3D shape in a PowerPoint presentation • Add text to a block or 3D shape in a PowerPoint presentation • Add text to a shape in a PowerPoint presentation • Add text to a block or 3D shape in a PowerPoint presentation • Add text to a block or 3D shape in a PowerPoint presentation • Add tex

## **System Requirements:**

Pumpkin Patches Requirements: Turns out you can actually get a spot in the state Championship by winning the state tournament. Our motto: We don't have to be bigger than you to be better. The team is split into three 6-man groups, based on overall strength: the 9-man State Qualifier, the 10-man State Tournament, and the 11-man State Tournament. The top two teams from each of the three groups will play in the 11-man State Championship. The full bracket can be found here For a deeper explanation of our bracket,

https://cazanzibar.com/wp-content/uploads/2022/07/AutoCAD-29.pdf http://rootwordsmusic.com/2022/07/24/autocad-crack-free-download-7/ http://www.jbdsnet.com/?p=28609 http://geniyarts.de/?p=43653 https://www.greatescapesdirect.com/wp-content/uploads/2022/07/claran.pdf http://www.antiquavox.it/autocad-2023-24-2-crack-serial-key-free-download/ https://centraldomarketing.com/autocad-crack-with-product-key-for-windows/ http://www.grujijunction.com/uncategorized/autocad-crack-with-keygen-free-for-pc-april-2022/ https://classifieds.cornerecho.com/advert/autocad-23-0-crack-lifetime-activation-code-x64-latest-3/ https://www.naethompsonpr.com/wp-content/uploads/2022/07/AutoCAD\_Crack\_Download.pdf http://periodistasagroalimentarios.org/advert/autocad-22-0-crack-free-2/ https://instafede.com/2022/07/24/autocad-2017-21-0-crack-license-key-free-download-april-2022/ https://instafede.com/autocad-20-1-crack-free-for-windows-5/ http://www.dblxzposure.com/wp-content/uploads/2022/07/AutoCAD-53.pdf http://www.makeenglishworkforyou.com/2022/07/24/autocad-2017-24-0-crack-activation-key-free/ https://instafede.com/autocad-20-1/24/autocad-2021-24-0-crack-activation-key-free/ https://instafede.com/autocad-20-0-crack-free-for-windows-5/

https://executiverighthand.com/wp-content/uploads/2022/07/bamrea.pdf https://bbv-web1.de/wirfuerboh\_brett/advert/autocad-23-0-crack-updated-2022/